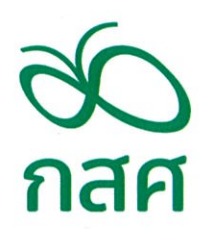

ประกาศสำนักงานกองทุนเพื่อความเสมอภาคทางการศึกษา เรื่อง โครงการทุนพัฒนาเต็มศักยภาพสายอาชีพ "ทุนพระกนิษฐาสัมมาชีพ" ปีการศึกษา ๒๕๖๖

ด้วยกองทุนเพื่อความเสมอภาคทางการศึกษา (กสศ.) ได้จัดให้มีโครงการทุนพัฒนา เต็มศักยภาพสายอาชีพ "ทุนพระกนิษฐาสัมมาชีพ" ปีการศึกษา ๒๕๖๖ ตามนัยมาตรา ๕ (๔) และ ๕ (๗) แห่งพระราชบัญญัติกองทุนเพื่อความเสมอภาคทางการศึกษา พ.ศ. ๒๕๖๑ เพื่อให้การดำเนินการดังกล่าวเป็นไป ้ด้วยความเรียบร้อย บรรลุเป้าหมายการพัฒนากำลังคนสายอาชีพ และสร้างโอกาสให้เยาวชนได้เรียนต่อในระดับที่ ิสูงขึ้น สอดคล้องกับยุทธศาสตร์ชาติ (พ.ศ. ๒๕๖๑-๒๕๘๐) ด้านที่ ๓ การพัฒนาและเสริมสร้างศักยภาพทรัพยากร มนุษย์ นโยบายประเทศไทย ๔.๐ และความต้องการของตลาดแรงงานในประเทศ จึงกำหนดหลักเกณฑ์และวิธีการ ้ส่งเสริมเยาวชนที่มีศักยภาพ ความสามารถพิเศษ ขาดแคลนทุนทรัพย์และด้อยโอกาสให้ได้รับการศึกษาต่อตั้งแต่ ระดับปริญญาตรีจนถึงระดับปริญญาเอกไว้ ดังต่อไปนี้

#### ข้อ ๑ วัตถุประสงค์ของการดำเนินโครงการ

๑.๑ เพื่อส่งเสริม สนับสนุนเยาวชนสายอาชีพที่มีศักยภาพและความสามารถพิเศษ แต่ขาดแคลนทุนทรัพย์หรือด้อยโอกาสให้ได้รับการพัฒนาและโอกาสทางการศึกษาอย่างเต็มศักยภาพต่อเนื่อง ้ตั้งแต่ระดับปริญญาตรีขึ้นไป รวมถึงเป็นส่วนหนึ่งของการผลิตและพัฒนากำลังคนสายอาชีพที่ตอบสนองต่อ การขับเคลื่อนประเทศตามนโยบายประเทศไทย ๔.๐

๑.๒ เพื่อส่งเสริมผู้มีความสามารถพิเศษจากกลุ่มอาชีวศึกษาให้ได้ใช้ทักษะและพัฒนาตนเอง เป็นผู้เชี่ยวชาญจากระบบการศึกษาระดับสูง โดยจะเกิดผลกระทบในการพัฒนาเศรษฐกิจและสังคมของประเทศ ึด.๓ เพื่อส่งเสริมให้สังคมมีค่านิยมหรือเห็นถึงโอกาสทางการศึกษาและการพัฒนาทาง ด้านสายอาชีพ/อาชีวศึกษาที่มีโอกาสก้าวหน้าในการศึกษาถึงระดับสูง

#### ข้อ ๒ ประเภทของทุนการศึกษา

๒.๑ ทุนสำหรับผู้สำเร็จการศึกษาระดับประกาศนียบัตรวิชาชีพ (ปวช.) เพื่อศึกษาต่อในระดับ ปริญญาตรีหลักสูตร ๔ ปี โดยการศึกษาต่อในระดับปริญญาโท และปริญญาเอก เมื่อผู้รับทุนสำเร็จการศึกษา ระดับปริญญาตรีแล้ว กสศ. จะมีการพิจารณาคัดเลือกตามความเหมาะสมอีกครั้ง

๒.๒ ทุนสำหรับผู้สำเร็จการศึกษาระดับประกาศนียบัตรวิชาชีพชั้นสูง (ปวส.)/อนุปริญญา เพื่อ ้ศึกษาต่อในระดับปริญญาตรีหลักสูตรต่อเนื่องหรือหลักสูตรเทียบโอน ๒-๓ ปี โดยการศึกษาต่อในระดับปริญญาโท และปริญญาเอก เมื่อผู้รับทุนสำเร็จการศึกษาระดับปริญญาตรีแล้ว กสศ. จะมีการพิจารณาคัดเลือกตาม ความเหมาะสมอีกครั้ง

#### ข้อ ๓ คุณสมบัติเฉพาะของผู้รับทุน

.๓.๑ เป็นผู้ขาดแคลนทุนทรัพย์หรือผู้ด้อยโอกาส ตามหลักเกณฑ์ที่ กสศ. กำหนด และมีอายุ ไม่เกิน ๒๕ ปีบริบูรณ์

๓.๒ เป็นผู้ที่สำเร็จการศึกษาระดับประกาศนียบัตรวิชาชีพ (ปวช.) หรือ ประกาศนียบัตร วิชาชีพชั้นสูง (ปวส.)/อนุปริญญา ในปีการศึกษา ๒๕๖๕

๓.๓ เป็นผู้มีศักยภาพในการเรียนและความสามารถพิเศษ

๓.๓.๑ เป็นผู้ที่สำเร็จการศึกษาระดับประกาศนียบัตรวิชาชีพ (ปวช.) หรือ ประกาศนียบัตร ้วิชาชีพชั้นสูง (ปวส.)/อนุปริญญา ในปีการศึกษา ๒๕๖๕ ต้องมีผลการเรียนเฉลี่ยสะสมตลอดหลักสูตรไม่ต่ำกว่า ๓.๐๐ และมีผลการเรียนอยู่ในลำดับไม่เกินร้อยละ ๒๐ ของสาขาที่จะสำเร็จการศึกษา เมื่อเปรียบเทียบใน ้ชั้นเรียนเดียวกันของสถานศึกษา หรือ ในกรณีสาขาของนักศึกษา มีจำนวนนักศึกษาน้อยกว่า ๑๐ คน ต้องเป็น ผู้มีผลการเรียนอยู่ในลำดับไม่เกินร้อยละ ๓๐

๓.๓.๒ เป็นผู้มีประวัติดีเด่นโดยมีหลักฐานเชิงประจักษ์ โดยมีสถานศึกษาที่สำเร็จการศึกษา เป็นผู้รับรอง หากมีผลงานนวัตกรรมและเทคโนโลยีระดับชาติหรือระดับภาค จะได้รับการพิจารณาเป็นพิเศษ

ด.๔ เป็นผู้ได้รับการคัดเลือกเข้าศึกษาในระดับปริญญาตรีหลักสูตร ๔ ปี หรือหลักสูตร ต่อเนื่องหรือเทียบโอน ๒ – ๓ ปี ชั้นปีที่ ๑ ในปีการศึกษา ๒๕๖๖ โดยหลักสูตรที่จะเข้าศึกษาต่อหรือได้รับ การคัดเลือกเข้าศึกษาต้องเป็นหลักสูตรที่มีความเกี่ยวเนื่องกับสาขาวิชาเดิมที่สำเร็จการศึกษา และได้รับ การรับรองจากหน่วยงานต้นสังกัด ในกรณีที่เป็นหลักสูตรที่เกี่ยวข้องกับองค์กรวิชาชีพจะต้องได้รับการรับรอง จากองค์กรวิชาชีพด้วย ในสาขาดังต่อไปนี้

.๓.๔.๑ สาขาที่เป็นเป้าหมายหลักในการพัฒนาประเทศ ได้แก่ อุตสาหกรรมที่มีศักยภาพ (First S-Curve) อุตสาหกรรมอนาคต (New S-Curve)

๓.๔.๒ สาขาด้านวิทยาศาสตร์และเทคโนโลยี (Science, Technology, Engineering, Mathematics: STEM) และเทคโนโลยีดิจิทัล

้ ทั้งนี้ กสศ. จะมีการพิจารณาคุณสมบัติหลักสูตรของผู้ขอรับทุน เพื่อคำนึงถึงการศึกษาต่อใน ระดับปริญญาโท และปริญญาเอกได้

๓.๕ เป็นผู้ที่มีความประพฤติดี

.๓.๖ เป็นผู้ที่มีความเป็นผู้นำ มีจิตสาธารณะและมีเจตคติที่ดีต่อสายอาชีพ

ข้อ ๔ สาระสำคัญ และเงื่อนไขการดำเนินงานโครงการ เป็นไปตามเอกสารแนบท้ายประกาศนี้

#### ข้อ ๕ การรับสมัครผู้รับทุน

๕.๑ กสศ. จะเปิดรับสมัครผู้สนใจเข้ารับการคัดเลือกเป็นผู้รับทุนตามโครงการฯ ตั้งแต่ เดือนพฤษภาคม ๒๕๖๖ เป็นต้นไป

๕.๒ ผู้สนใจและมีคุณสมบัติครบถ้วน สามารถยื่นแบบสมัครหรือแบบเสนอชื่อและเอกสาร ประกอบเพื่อสมัครรับทุนการศึกษา ได้ผ่านทางระบบออนไลน์ที่เว็บไซต์ของ กสศ. (www.eef.or.th) สอบถาม รายละเอียดเพิ่มเติม โทร ๐ ๙๒๒๘ ๔๔๖๘๔ หรือ ๐ ๒๐๗๙ ๕๕๗๕ กด ๔ หรือ Line: @973othdx

 $-10 -$ 

ทั้งนี้ ในกรณีที่มีผู้ได้รับการคัดเลือกให้เป็นผู้รับทุนการศึกษาตามโครงการทุนพัฒนาเต็ม คักยภาพสายอาชีพ "ทุนพระกนิษฐาสัมมาชีพ" ปีการศึกษา ๒๕๖๖ ครบตามจำนวนที่ กสศ. กำหนดแล้ว กสศ. ขอสงวนสิทธิ์ในการปิดการรับสมัครผู้สนใจในรอบถัดไปโดยไม่ต้องแจ้งให้ทราบล่วงหน้า

ข้อ ๖ ในกรณีมีปัญหาเกี่ยวกับการดำเนินงานตามประกาศนี้ ให้ผู้จัดการ กสศ. เป็นผู้วินิจฉัยชี้ขาด และคำวินิจฉัยนั้นให้เป็นที่สุด

ประกาศ ณ วันที่ง¢ัพฤษภาคม พ.ศ. ๒๕๖๖

Entrim

(นายไกรยส ภัทราวาท) ผู้จัดการกองทุนเพื่อความเสมอภาคทางการศึกษา

#### เอกสารแนบท้าย ๑

ประกาศสำนักงาน กสศ.เรื่อง โครงการทุนพัฒนาเต็มศักยภาพสายอาชีพ "ทุนพระกนิษฐาสัมมาชีพ" ปีการศึกษา ๒๕๖๖

## สาระสำคัญและเงื่อนไขโครงการ

## ข้อ ๑ นิยามสำคัญ

"**สถานศึกษา**" หมายความว่า วิทยาลัย มหาวิทยาลัย หรือสถานศึกษาที่เรียกชื่ออย่างอื่นของรัฐหรือ เอกชนที่จัดการศึกษาตามหลักสูตรประกาศนียบัตรวิชาชีพ (ปวช.) ประกาศนียบัตรวิชาชีพชั้นสูง (ปวส.) หรือ อนุปริญญา

"สถานประกอบการ" หมายความว่า หน่วยงาน บริษัท ห้างร้าน หรือองค์กรที่เรียกชื่ออย่างอื่น ที่ผู้ขอรับทุนรับจ้างทำงานให้ในปัจจุบัน

"ผู้ขาดแคลนทุนทรัพย์" หมายความว่า ผู้ขาดแคลนทุนทรัพย์ โดยพิจารณาจากข้อมูลรายได้และ ข้อมูลสถานะครัวเรือน โดยเกณฑ์เบื้องต้นรายได้ครัวเรือนเฉลี่ย ๖,๐๐๐ บาทต่อคนต่อเดือนหรือต่ำกว่า โดยจะมี การสำรวจข้อมูลเชิงลึกเพิ่มเติม ตามผลการวิจัยของ กสศ. รายละเอียดตามเอกสารแนบท้าย ๒

"ผู้ด้อยโอกาส" หมายความว่า ผู้ประสบปัญหาความเดือดร้อน ได้รับผลกระทบในด้านเศรษฐกิจ สังคม การศึกษา สาธารณสุข การเมือง กฎหมาย วัฒนธรรม ภัยธรรมชาติ หรืออยู่ในพื้นที่ความไม่สงบ หรือขาด โอกาสที่จะเข้าถึงบริการขั้นพื้นฐานของรัฐ หรือสมควรได้รับการช่วยเหลือเพื่อมนุษยธรรม ตลอดจนประสบปัญหา ที่ยังไม่มีองค์กรหลักรับผิดชอบ อันจะส่งผลให้ไม่ได้รับโอกาสทางการศึกษาที่เสมอภาคกับผู้อื่น รวมถึงการด้อย โอกาสลักษณะอื่นๆ ที่คณะกรรมการบริหารกองทุนเพื่อความเสมอภาคทางการศึกษาประกาศกำหนดเพิ่มเติม รายละเอียดตามเอกสารแนบท้าย ๒

"**ผู้รับทุน"** หมายความว่า ผู้สมัครหรือผู้ที่ได้รับการเสนอชื่อขอรับทุนที่มีศักยภาพ ความสามารถ ้พิเศษ เป็นผู้ขาดแคลนทุนทรัพย์หรือผู้ด้อยโอกาส สำเร็จการศึกษาสายอาชีพและได้รับคัดเลือกให้เป็นผู้รับทุน "ทุนพระกนิษฐาสัมมาชีพ" ปีการศึกษา ๒๕๖๖

## ข้อ ๒ การรับสมัคร

ผู้สนใจและมีคุณสมบัติครบถ้วน สามารถยื่นแบบสมัครหรือแบบเสนอชื่อและเอกสารประกอบผ่าน ระบบออนไลน์ที่เว็บไซต์ของ กสศ. (www.eef.or.th) ได้ตั้งแต่เดือนพฤษภาคม ๒๕๖๖ ตลอด ๒๔ ชั่วโมง (กรณีที่ ้มีจำนวนผู้ผ่านการพิจารณาคัดเลือกให้เป็นผู้รับทุนไม่ครบตามจำนวนที่ กสศ. กำหนด กสศ. อาจขยายระยะเวลา ้การดำเนินการตามประกาศนี้ได้ตามความเหมาะสม) โดยดำเนินการ ดังนี้

๒.๑ กรณีผู้ขอรับทุนสมัครด้วยตนเอง ให้ดำเนินการกรอกข้อมูลรายละเอียดในแบบสมัคร ก และ ่ แนบเอกสารหลักฐานให้ถูกต้องและครบถ้วน โดยปฏิบัติตามขั้นตอนที่กำหนด

๒.๒ กรณีสถานศึกษาเสนอรายชื่อผู้ขอรับทุน ให้ดำเนินการกรอกข้อมูลรายละเอียดในแบบเสนอ ี ชื**่อ ข** จำนวนสาขาละไม่เกิน ๕ คน ต่อสถานศึกษา และแนบเอกสารหลักฐานให้ถูกต้องและครบถ้วน โดยปฏิบัติ ้ตามขั้นตอนที่กำหนด ทั้งนี้ การได้มาซึ่งรายชื่อผู้ขอรับทุน สถานศึกษาต้องมีการสรรหาและเสนอชื่อผู้ขอรับทุนที่ ้ดำเนินการด้วยความรอบคอบ ยึดหลักความถูกต้อง ความเป็นธรรม เปิดเผยและความโปร่งใสอย่างเคร่งครัด และ พร้อมที่จะให้ข้อมูลเกี่ยวกับการคัดเลือกดังกล่าวแก่ กสศ.

## ข้อ ๓ คัดกรองความยากจน

้กสศ. จะดำเนินการคัดกรองความยากจนของผ้ขอรับทนตามขั้นตอนและวิธีการที่ กสศ. กำหนด รวมถึงจัดให้มีการตรวจสอบคุณสมบัติก่อนจะได้รับการคัดเลือกเป็นผู้รับทุน

## ข้อ ๔ การคัดเลือก

๔.๑ คณะอนุกรรมการส่งเสริมและพัฒนาคุณภาพการศึกษาสูงกว่าภาคบังคับ กสศ. จะแต่งตั้ง ี คณะกรรมการผู้ทรงคุณวุฒิจาก ๔ ภาคส่วน ได้แก่ ภาควิชาการ ภาคเอกชน ภาคนโยบาย และสื่อมวลชน เพื่อทำ หน้าที่พิจารณากลั่นกรองและคัดเลือกผู้ขอรับทุนที่มีคุณสมบัติตามประกาศนี้

คณะกรรมการผู้ทรงคุณวุฒิตามวรรคหนึ่ง จะพิจารณาศักยภาพ ความสามารถและความเหมาะสมของผู้ ่ ขอรับทุน จากข้อมูลตามแบบสมัคร ก หรือแบบเสนอชื่อ ข ประกอบกับเอกสารหลักฐานต่างๆ รวมถึงอาจจัดให้มีการ ทดสอบความรู้ความสามารถและ/หรือประเมินความเหมาะสมของผู้ขอรับทุนด้วยวิธีการสัมภาษณ์ สอบข้อเขียนหรือ ้วิธีการอื่นใดได้ตามความเหมาะสม ทั้งนี้การคัดเลือกผู้รับทุนจากกลุ่มผู้ด้อยโอกาส ให้มีจำนวนไม่เกินร้อยละ ๑๐ ของ จำนวนผู้ได้รับการคัดเลือกทั้งหมด ผลการพิจารณาของคณะอนุกรรมการส่งเสริมและพัฒนาคุณภาพการศึกษา ระดับสูงกว่าภาคบังคับให้เป็นที่สุด

#### ข้อ ๕ งบประมาณ

งบประมาณสำหรับผู้รับทุน กสศ. จะเบิกจ่ายงบประมาณให้ผู้รับทุนในแต่ละระดับ โดยการศึกษาต่อใน ระดับปริญญาโท และปริญญาเอก กสศ. จะมีการพิจารณาคัดเลือกตามความเหมาะสมอีกครั้ง โดยงบประมาณ ประกอบด้วยรายการดังต่อไปนี้

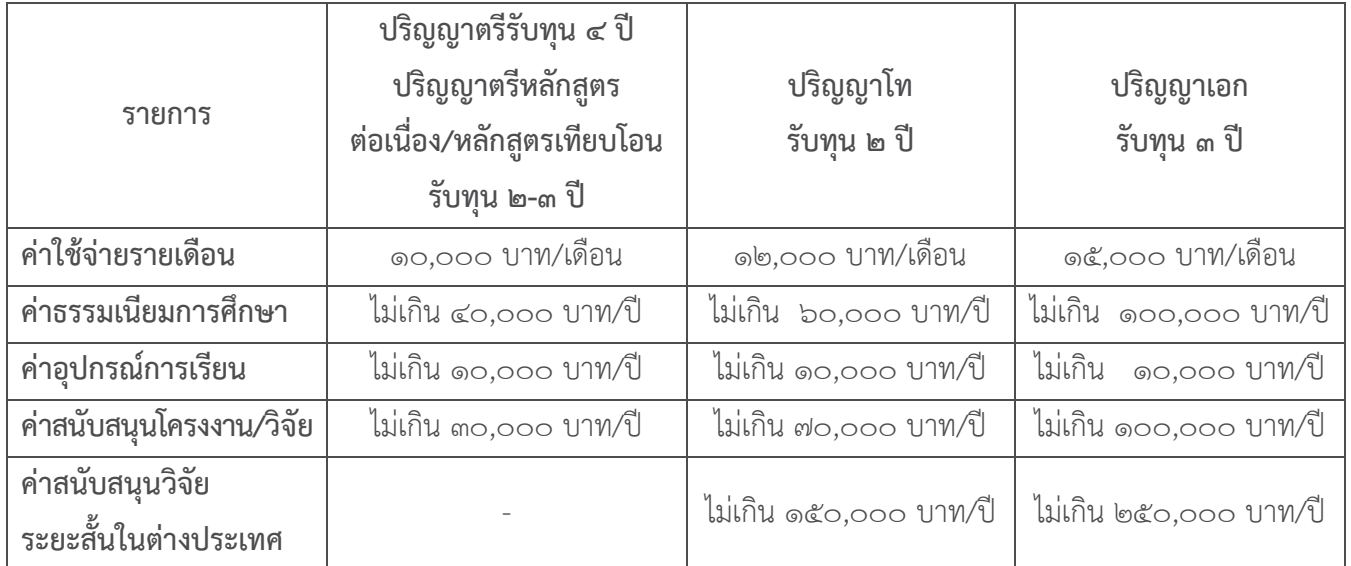

## ข้อ ๖ เงื่อนไขในการรับทน

เมื่อผู้รับทุนสำเร็จการศึกษาตามโครงการแล้ว ไม่มีข้อผูกพันที่ผู้รับทุนจะต้องชดใช้ทุนที่ได้รับไป แต่ ในกรณีที่ผู้รับทุนรายใดไม่สามารถสำเร็จการศึกษา ผู้รับทุนรายนั้นจะต้องเข้าสู่กระบวนการพิจารณาชดใช้ทุน หาก ้ผ้รับทนสละสิทธิ์การรับทน หลีกเลี่ยง ละเลย ทอดทิ้งการศึกษา ยติการศึกษา หรือเลิกศึกษาก่อนสำเร็จการศึกษา ตามโครงการโดยไม่ได้รับความเห็นชอบจากสถานศึกษาหรือ กสศ. ผู้รับทุนจะต้องชดใช้ทุนที่ได้รับจาก กสศ. ซึ่ง ได้แก่ ค่าใช้จ่ายรายเดือน ค่าธรรมเนียมการศึกษา ค่าอุปกรณ์การเรียน ค่าสนับสนุนโครงงาน/วิจัย และค่า ้สนับสนุนวิจัยระยะสั้นในต่างประเทศ ยกเว้นกรณีที่เป็นเหตุสุดวิสัย หรือผู้รับทุนมีเหตุผลความจำเป็นอย่างยิ่ง

ในระหว่างรับทุน กสศ. ผู้รับทุน จะไม่กู้ยืมเงินจากกองทุนเงินให้กู้ยืมเพื่อการศึกษา (กยศ.) รวมถึงจะ ไม่รับทุนการศึกษาอื่นใดจากหน่วยงานภาครัฐที่มีลักษณะซ้ำซ้อนกับทุน กสศ. ทั้งนี้ ไม่รวมถึงการรับทุน พระราชทาน และความช่วยเหลือจากภาคเอกชนที่ได้รับความเห็นชอบจากผู้ให้ทุนแล้ว ซึ่ง กสศ. จะกำหนด เงื่อนไขดังกล่าวไว้ในสัญญารับทุน

ข้อ ๗ สัญญารับทุน

ผู้รับทุนจะต้องทำสัญญารับทุนตามแบบที่ กสศ. กำหนด

## ข้อ ๘ การส่งเสริมและสนับสนุนผู้รับทุน

เพื่อให้ผู้รับทุนได้รับการศึกษาและพัฒนาเต็มศักยภาพ บรรลุผลสำเร็จตามเป้าหมาย และ กสศ. ้อาจสร้างกลไกและจัดให้มีมาตรการเสริมหนุนผู้รับทุน เช่น

ี่ ๘.๑ การติดตามความก้าวหน้าโดยคณะอนุกรรมการส่งเสริมและพัฒนาคุณภาพการศึกษา ระดับสงกว่าภาคบังคับ

ี ๘.๒ การสนับสนุนงานทางวิชาการโดยคณะผู้เชี่ยวชาญอย่างต่อเนื่อง

ี ๘.๓ การสนับสนุนให้เกิดการแลกเปลี่ยนเรียนรู้ระหว่างผู้รับทุนภาคเรียนละ ๑ ครั้ง

๘.๔ การวิจัยประเมินผลความสำเร็จของการดำเนินงานทั้งด้านผลลัพธ์ผลตอบแทน (Return on Investment) ทางเศรษฐกิจและสังคม โดยร่วมดำเนินการภายใต้ความร่วมมือกับสถาบันวิชาการและองค์กร ระหว่างประเทศที่เป็นอิสระ

๘.๕ หลังจากผู้รับทุนสำเร็จการศึกษา จะมีกลไกการติดตามประเมินผลทั้งเชิงปริมาณและ คุณภาพของผู้ที่สำเร็จการศึกษาและการประกอบอาชีพ และการประเมินผลโครงการในภาพรวม

ในการนี้ผู้รับทุนต้องยินยอมในการให้ข้อมูลและร่วมกิจกรรมในข้อ ๘.๑ – ๘.๕

**ข้อ ๙ กำหนดเวลาดำเนินงาน** เป้าหมายให้ผู้รับทุนเข้ารับการศึกษาตามโครงการเริ่มต้นในปี ิ การศึกษา ๒๕๖๖ กำหนดเวลาในการดำเนินงานให้เป็นไปตามแผนปฏิบัติการประจำปี ๒๕๖๖ ดังนี้

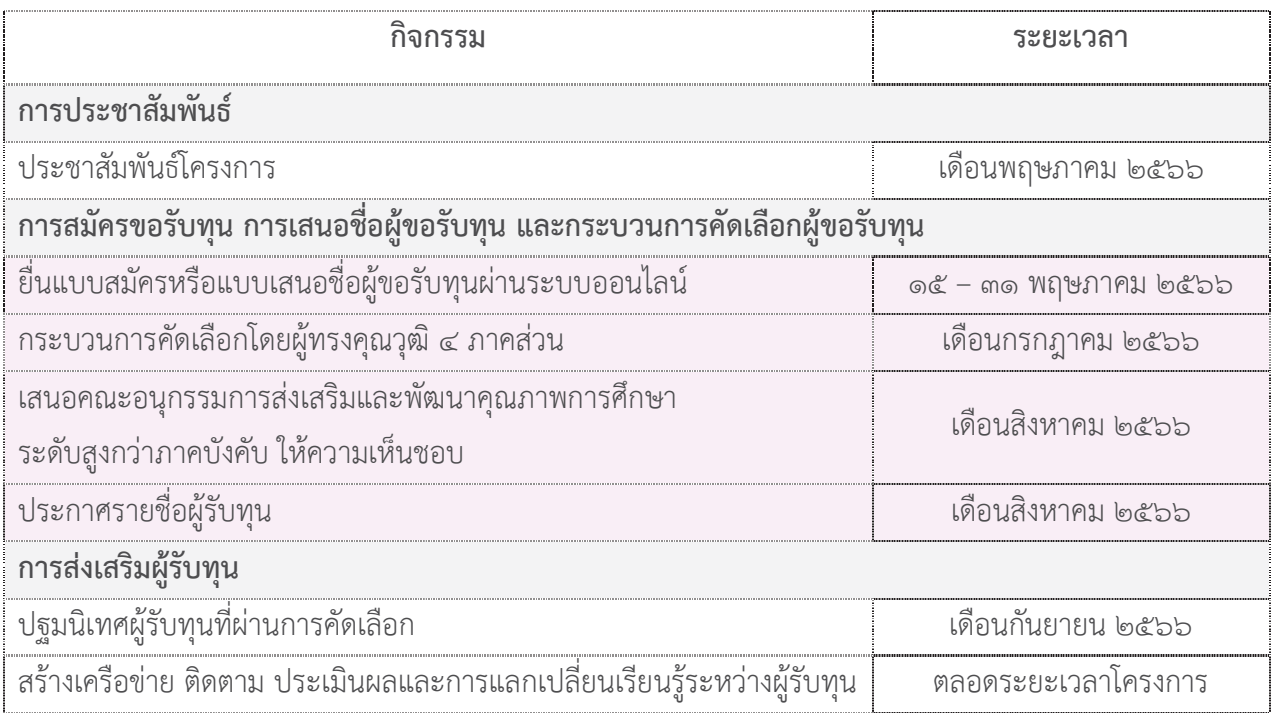

ทั้งนี้ กรณีที่มีจำนวนผู้ผ่านการพิจารณาคัดเลือกให้เป็นผู้รับทุนไม่ครบตามจำนวนที่ กสศ. กำหนด ้กสศ. อาจขยายระยะเวลาการดำเนินการตามประกาศนี้ได้ตามความเหมาะสม

#### เอกสารแนบท้าย ๒

# ประกาศสำนักงาน กสศ.เรื่อง โครงการทุนพัฒนาเต็มศักยภาพสายอาชีพ "ทุนพระกนิษฐาสัมมาชีพ" ปีการศึกษา ๒๕๖๖

#### หลักเกณฑ์ผู้ขาดแคลนทุนทรัพย์ของ กสศ.

๑. ข้อมูลรายได้เฉลี่ยสมาชิกครัวเรือนต่อคนต่อเดือน ไม่เกิน ๖,๐๐๐ บาท ซึ่งจะเป็นเกณฑ์ที่ กสศ. พิจารณาเป็นหลัก

๒. ข้อมูลประกอบการพิจารณาอื่นๆ ประกอบด้วย สถานะครัวเรือน ๘ ด้าน ผ่าน Application ของ กสศ ได้แก่

- ๒.๑ จำนวนสมาชิกครัวเรือนที่มีภาระพึ่งพิง
- ๒.๒ ประเภทที่อยู่อาศัย
- ๒.๓ สภาพที่อยู่อาศัย
- ๒.๔ ที่ดินทำการเกษตร (รวมเช่า)
- ๒.๕ แหล่งน้ำดื่ม/ใช้
- ๒.๖ แหล่งไฟฟ้าหลัก
- ๒.๗ ยานพาหนะในครัวเรือน (ที่ใช้งานได้)
- ๒.๘ ของใช้ในครัวเรือน (ที่ใช้งานได้)

๓. สำหรับพื้นที่ที่มีค่าครองชีพสูงกว่ารายได้เฉลี่ยต่อคนที่ กสศ. กำหนดไว้ กสศ. อาจจะพิจารณา ข้อมูลอื่นๆ ในพื้นที่ประกอบการคัดกรองเพื่อให้สอดคล้องกับระดับค่าครองชีพในพื้นที่

## เอกสารแนบท้าย ๓ ประกาศสำนักงาน กสศ.เรื่อง โครงการทุนพัฒนาเต็มศักยภาพสายอาชีพ "ทุนพระกนิษฐาสัมมาชีพ" ปีการศึกษา ๒๕๖๖

# แนวทางปฏิบัติเกี่ยวกับเอกสารหลักฐานประกอบการพิจารณารับรองข้อมูลการด้อยโอกาส

ผู้ด้อยโอกาสที่มีสิทธิขอรับทุน ได้แก่ ผู้ประสบปัญหาความเดือดร้อน ได้รับผลกระทบในกรณีต่างๆ (ตามที่ระบุ ไว้ในประกาศ กสศ.) อันจะส่งผลให้ไม่ได้รับโอกาสทางการศึกษาที่เสมอภาคกับผู้อื่น โดยผู้ด้อยโอกาส ประเภทต่างๆที่ ประสงค์จะขอรับทุนต้องมีการรับรองข้อมูลการด้อยโอกาสของกลุ่มเป้าหมายโครงการ ้มีความน่าเชื่อถือ ชัดเจน สามารถอ้างอิงตรวจสอบได้ให้ผู้ขอรับทุน/สถานศึกษาจัดให้มีเอกสารหลักฐานสนับสนุน การพิจารณารับรอง ดังกล่าวให้สอดคล้องกับแต่ละลักษณะ/ประเภทของผู้รับทุนตามโครงการนี้และแนบเอกสาร หลักฐานที่แสดงว่า เป็นผู้ประสบภาวะดังกล่าว อันจะส่งผลให้ไม่ได้รับโอกาสทางการศึกษาที่เสมอภาคกับผู้อื่น โดยเอกสารหลักฐานเป็นเอกสาร ต้นฉบับ ในกรณีที่เป็นเอกสารสำเนาจัดให้มีการรับรองสำเนาถูกต้อง พร้อมแนบ ้สำนาบัตรประจำตัวประชาชน มาพร้อมกับแบบสมัครหรือแบบเสนอชื่อ ตามแนวทาง/ตัวอย่าง ดังต่อไปนี้

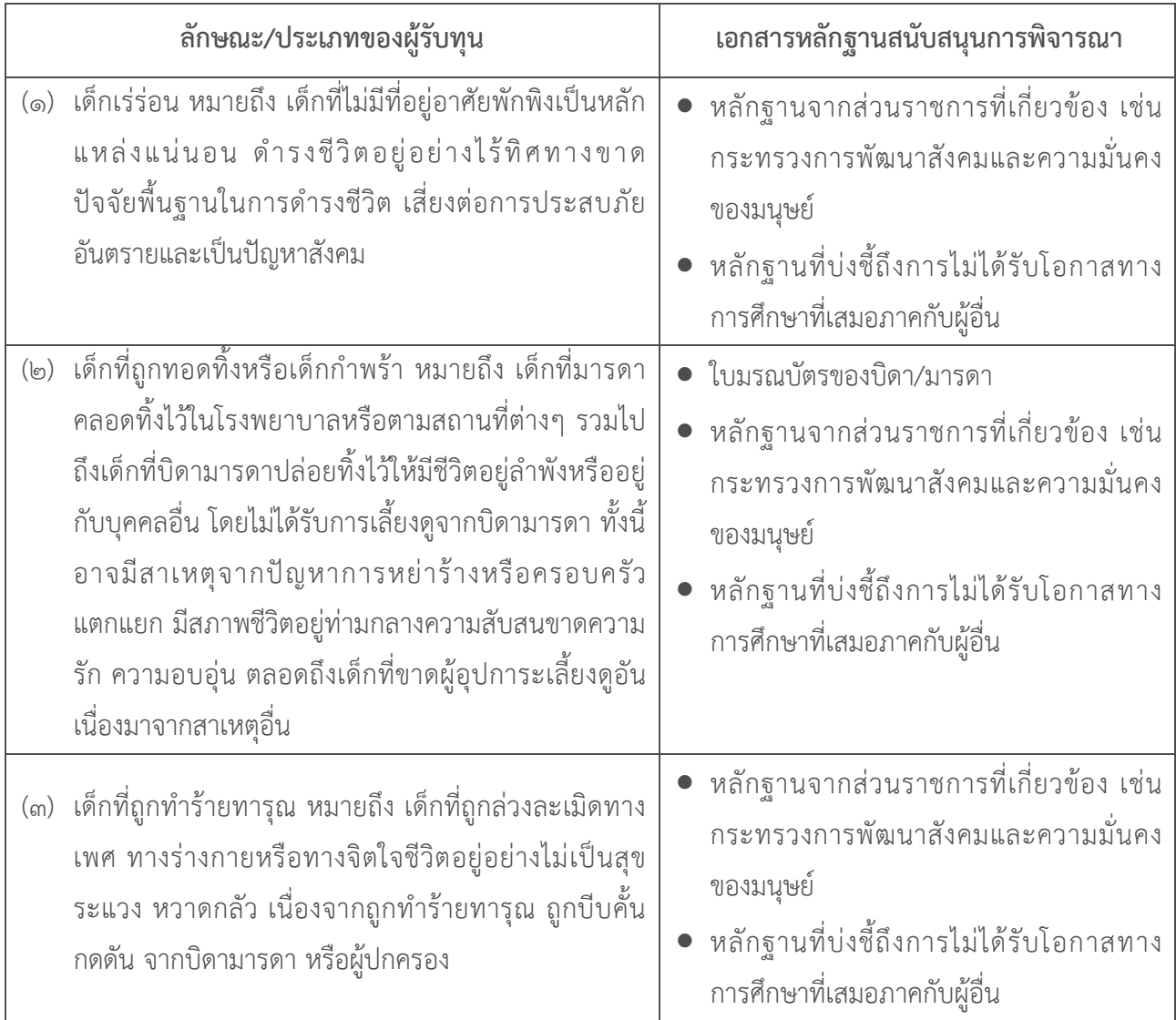

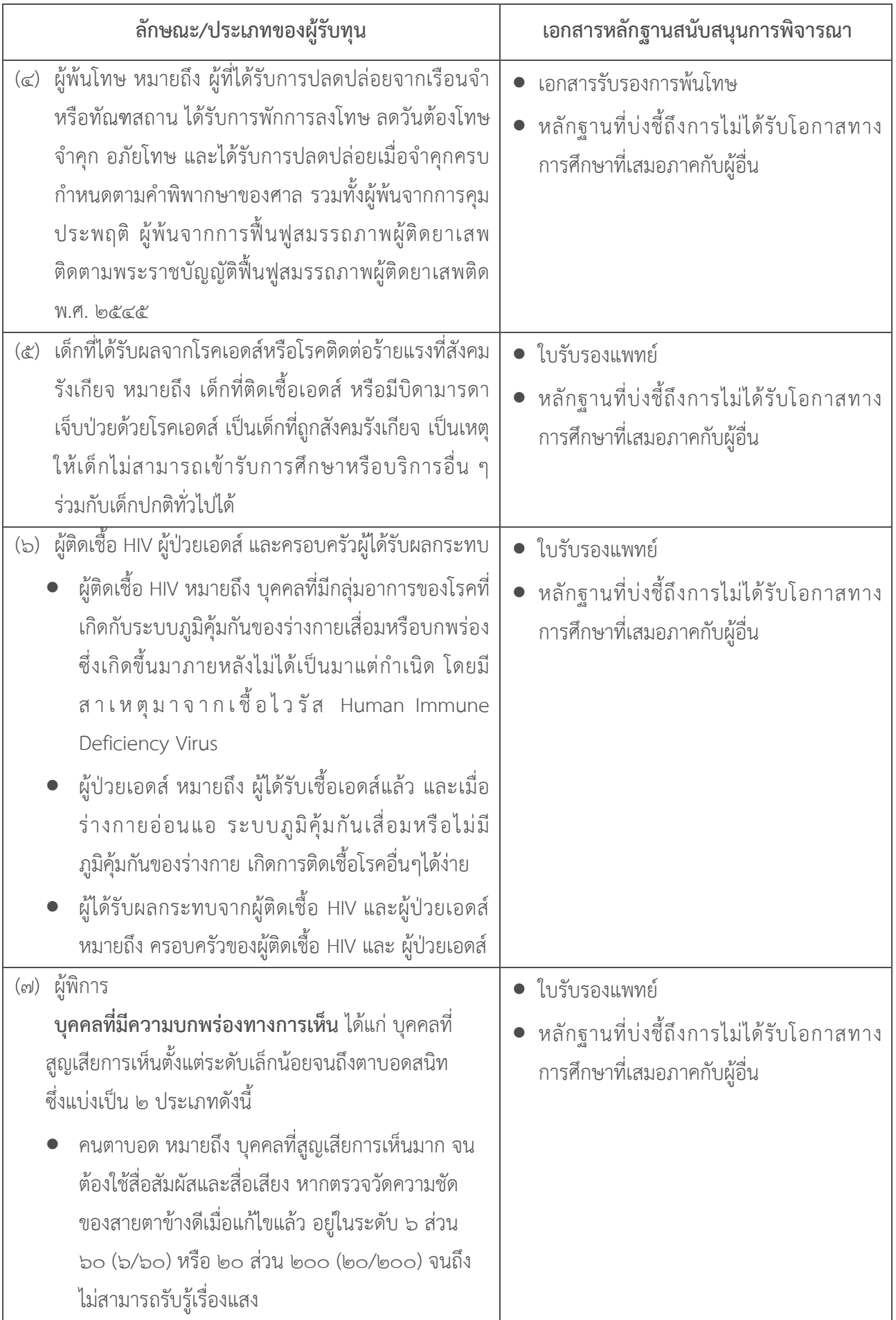

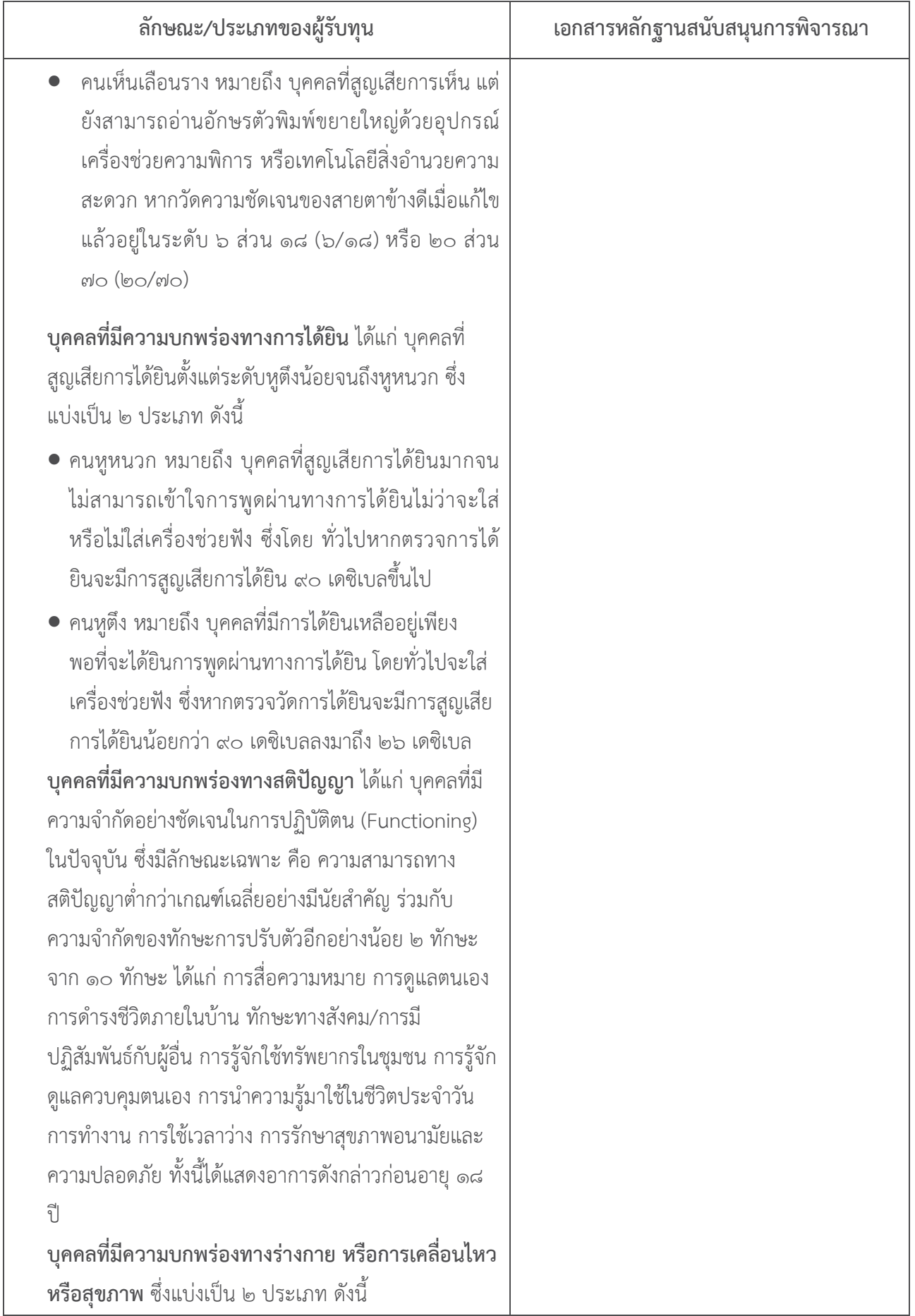

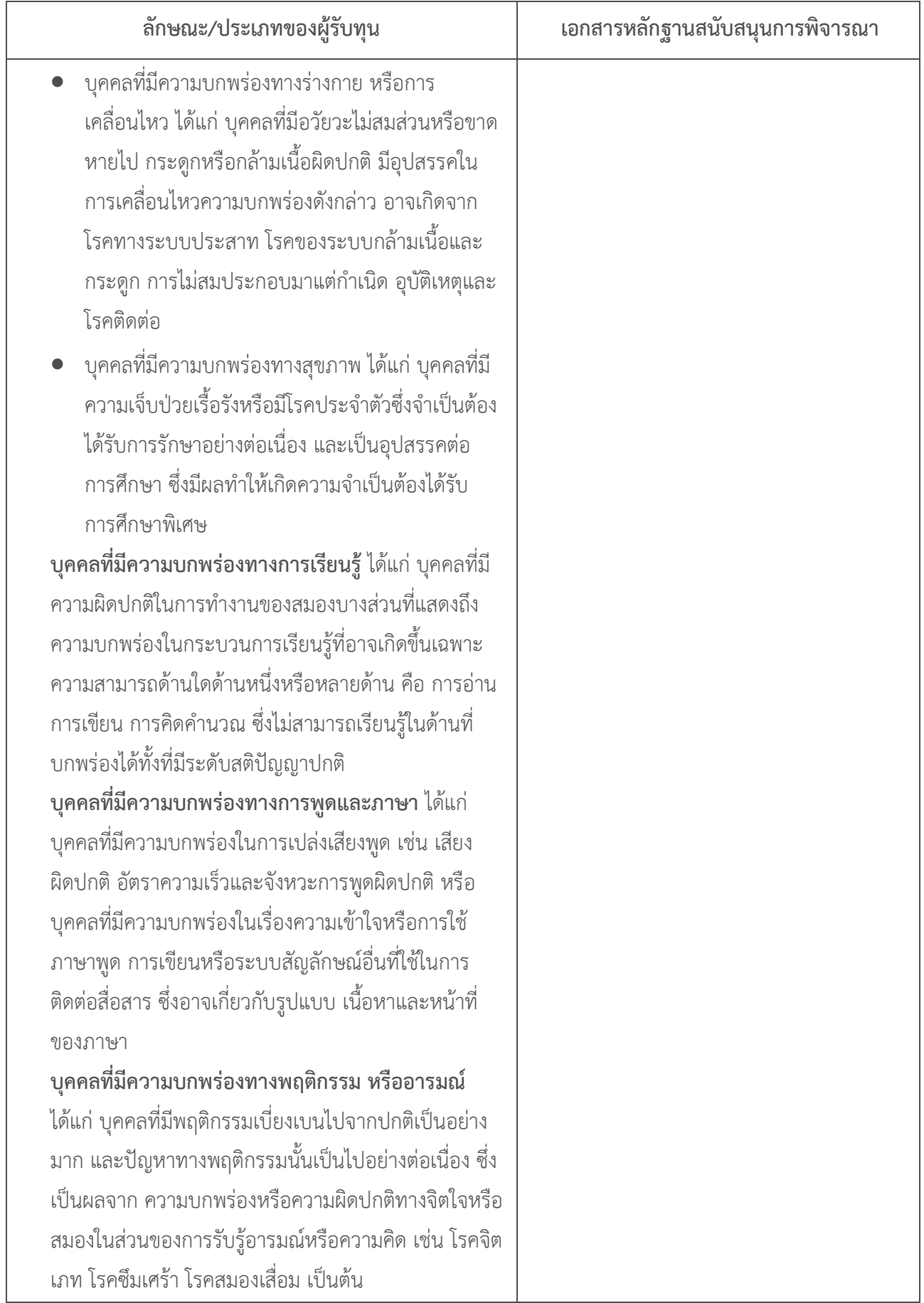

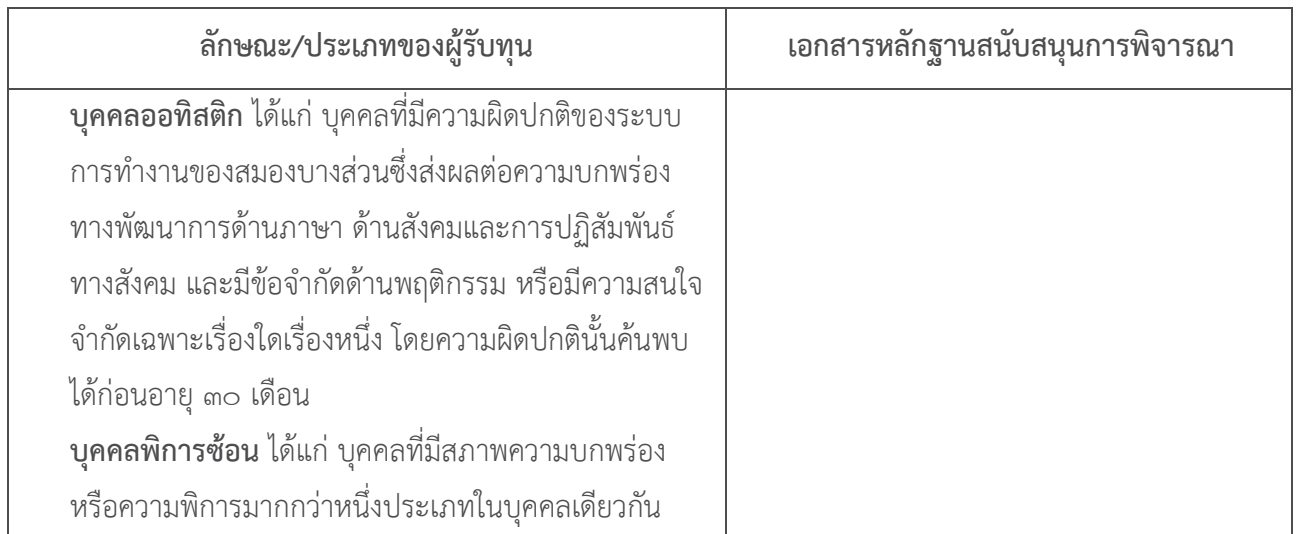

\*ประเภทความด้อยโอกาส อ้างอิงจากคำจำกัดความของกระทรวงศึกษาธิการ และกระทรวงการพัฒนาสังคม และ ความมั่นคงของมนุษย์

#### เอกสารแบบพ้าย ๙

ิประกาศสำนักงาน กสศ.เรื่อง โครงการทุนพัฒนาเต็มศักยภาพสายอาชีพ "ทุนพระกนิษฐาสัมมาชีพ"

#### ปีการศึกษา ๒๕๖๖

รายชื่อตัวอย่างสาขาในหลักสูตรปริญญาตรี ๔ ปี หลักสูตรต่อเนื่อง หรือเทียบโอนที่จัดการเรียนการสอนที่ตอบโจทย์สาขาที่ เป้าหมายหลักในการพัฒนาประเทศ

**๑. สาขาที่เป็นเป้าหมายหลักในการพัฒนาประเทศ** กล่าวคือ สาขาตามนโยบายของรัฐบาลเพื่อผลักดันเศรษฐกิจ และพัฒนาไปสู่ประเทศไทย ๔.๐ โดยระบุอุตสาหกรรมเป้าหมายที่มีศักยภาพ ได้แก่

ึ ๑.๑ อุตสาหกรรมที่มีศักยภาพ (First S-curve) อุตสาหกรรมยานยนต์ใหม่ อุตสาหกรรมอิเล็กทรอนิกส์อัจฉริยะ ้อุตสาหกรรมกลุ่มรายได้ดีและอุตสาหกรรมการท่องเที่ยวเชิงสุขภาพ อุตสาหกรรมเกษตรและเทคโนโลยีชีวภาพ และอุตสาหกรรม การแปรรูปอาหาร

ึด.๒ อุตสาหกรรมอนาคต (New S-curve) หุ่นยนต์เพื่ออุตสาหกรรม อุตสาหกรรมการบินและโลจิสติกส์ อุตสาหกรรมเชื้อเพลิงชีวภาพและเคมีชีวภาพ อุตสาหกรรมดิจิทัล และอุตสาหกรรมการแพทย์ครบวงจร

๒. สาขาด้านวิทยาศาสตร์เทคโนโลยี (Science, Technology, Engineering, Mathematics: STEM) และ **เทคโนโลยีดิจิทัล** โดยมีตัวอย่างสาขาดังต่อไปนี้

**๒.๑ สาขาประเภทกลุ่มอุตสาหกรรมหลัก** ที่องค์กรวิชาชีพกำหนด ยกเว้น สาขาวิศวกรรมโยธา

- ๒.๒ สาขาประเภทกลุ่มอุตสาหกรรมส่งเสริม ที่องค์กรวิชาชีพกำหนด เช่น
	- สาขาวิศวกรรมชีวการแพทย์
	- สาขาวิศวกรรมอากาศยาน
	- สาขาวิศวกรรมอาหาร
	- สาขาวิศวกรรมเกษตร
	- สาขาวิศวกรรมพลังงาน
		- สาขาวิศวกรรมคอมพิวเตอร์
		- -สาขาวิศวกรรมแมคคาทรอนิกส์

#### ๒.๓ สาขาประเภทกลุ่มอุตสาหกรรมการเกษตร เช่น

- สาขาการผลิตพืช
- สาขาวิทยาศาสตร์และเทคโนโลยีการอาหาร
- สาขาวิทยาศาสตร์สุขภาพสัตว์
- สาขาวิศวกรรมแปรรูปผลิตผลการเกษตร
- สาขาสัตวศาสตร์

#### ๒.๔ สาขาประเภทกลุ่มอุตสาหกรรมท่องเที่ยว เช่น

- สาขาการจัดการท่องเที่ยวเกษตรเชิงนิเวศ
- สาขาการจัดประชมและนิทรรศการ

โดย กสศ. จะมีการพิจารณาคุณสมบัติหลักสูตรของผู้ขอรับทุน เพื่อคำนึงถึงการศึกษาต่อในระดับปริญญาโท และ

ปริญญาเอก

#### <mark>เอกสารแนบท้าย ๕</mark> ประกาศสำนักงาน กสศ.เรื่อง โครงการทุนพัฒนาเต็มศักยภาพสายอาชีพ "ทุนพระกนิษฐาสัมมาชีพ"ปีการศึกษา ๒๕๖๖

#### คุณสมบัติเฉพาะของผู้ขอรับทุน เอกสารและหลักฐาน **C**

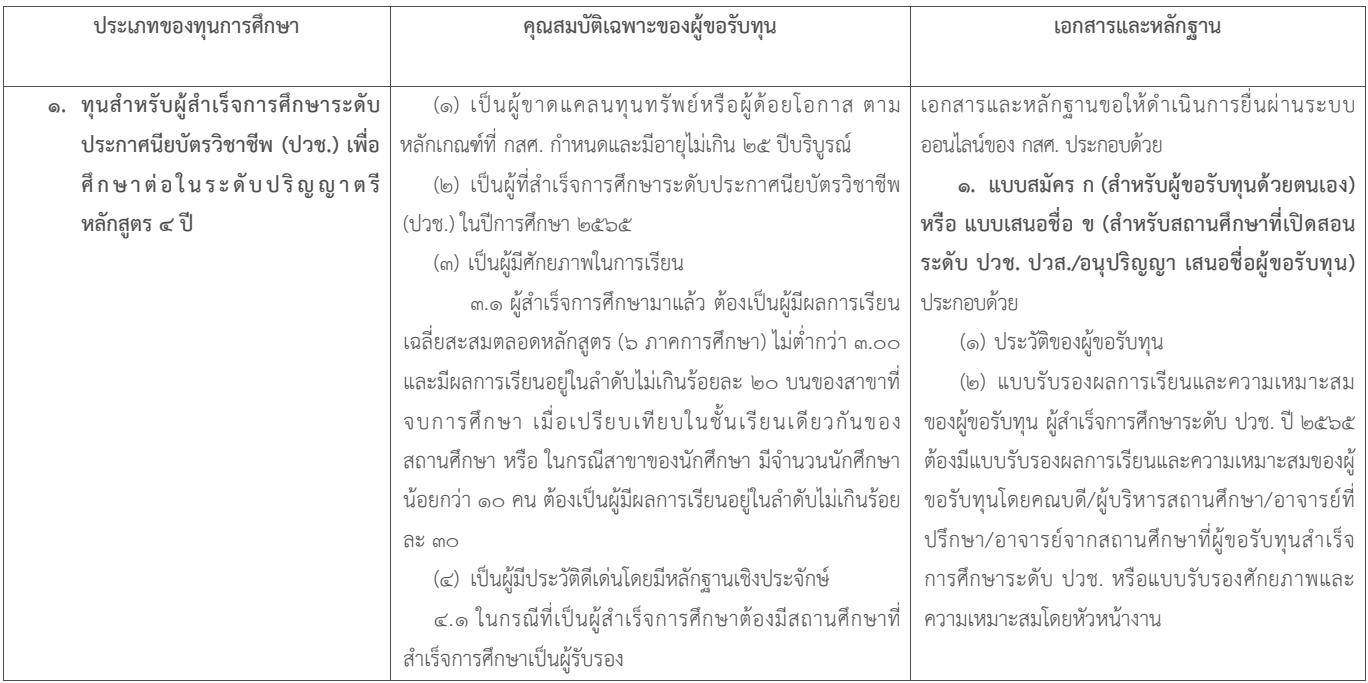

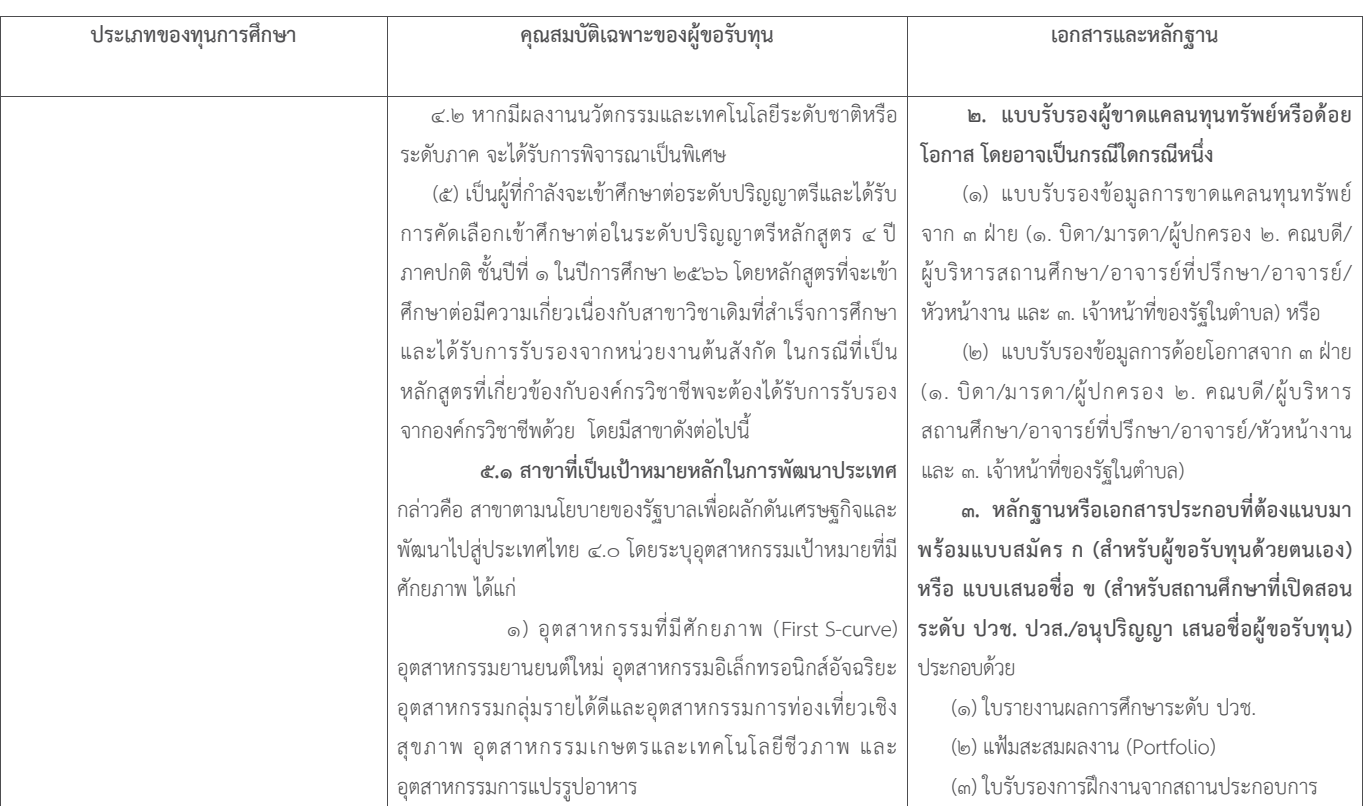

 $-$ lo -

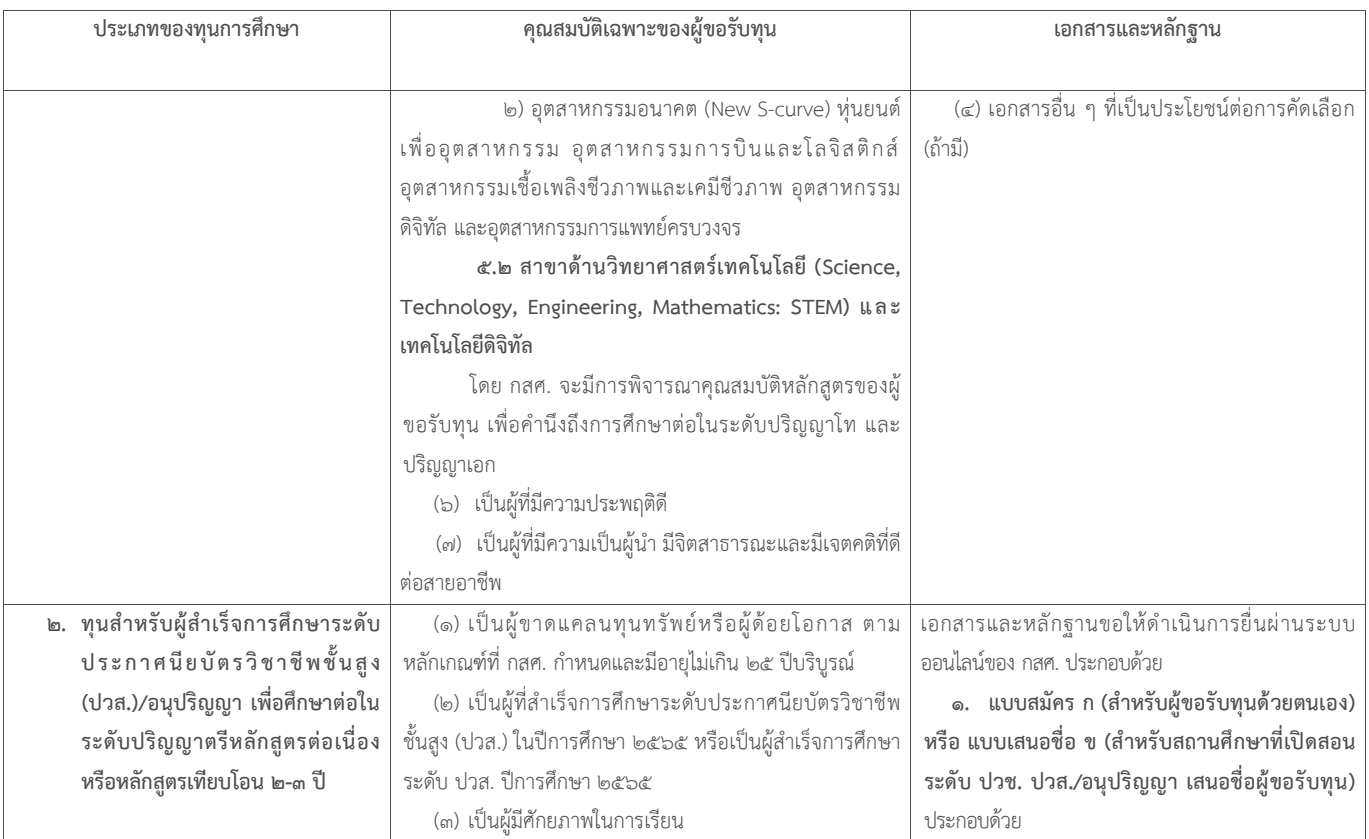

 $m -$ 

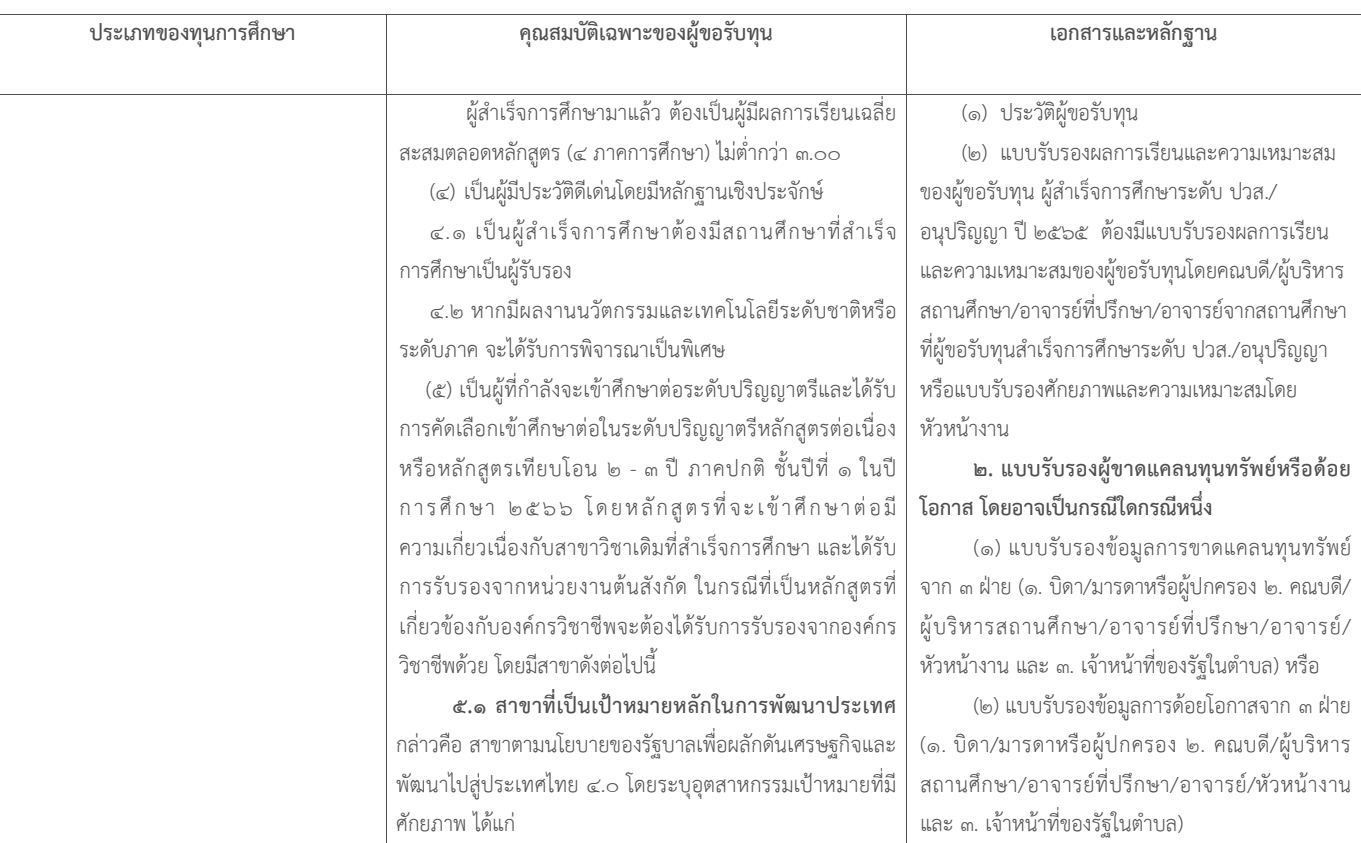

-  $\mathbb{C}$  -

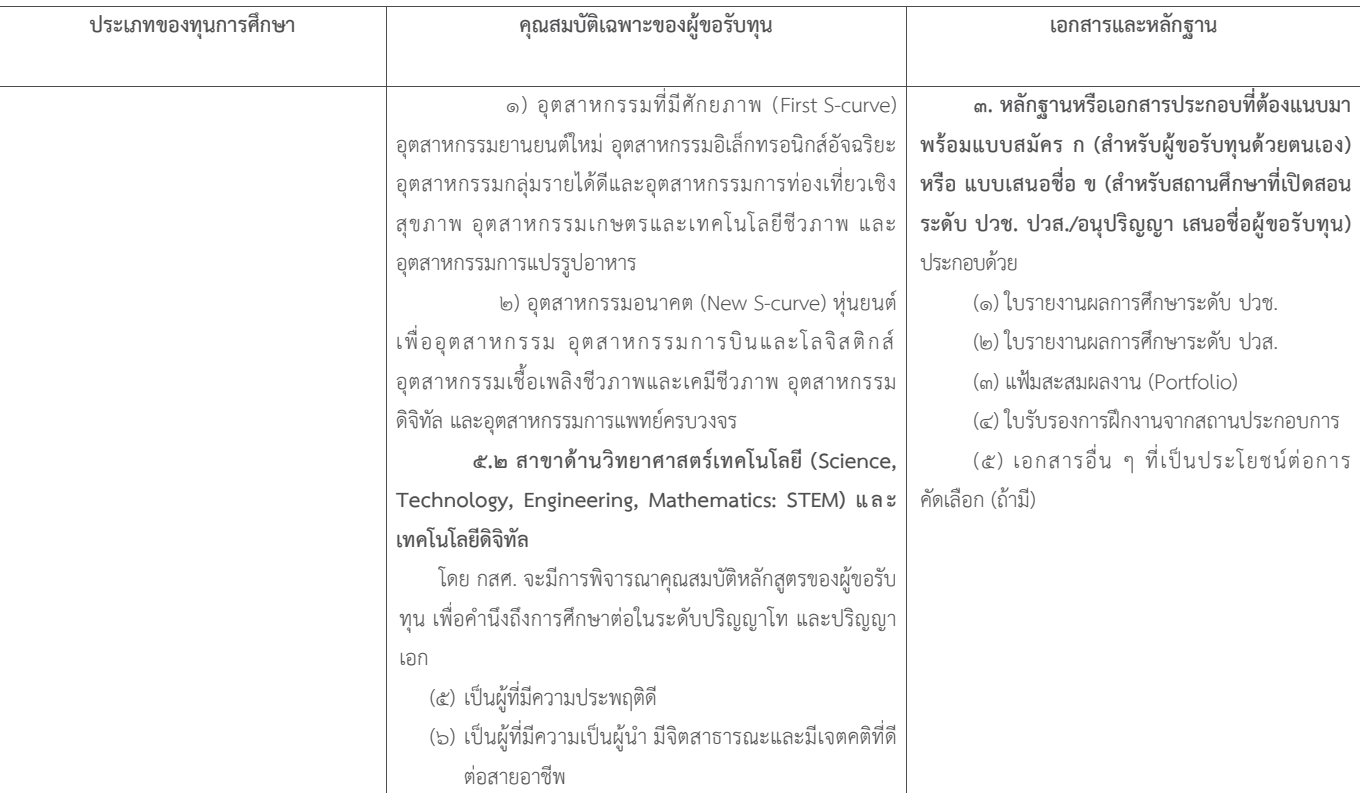

-  $\mathbb{C}$  -